## Pairwise Alignment

#### Mark Voorhies

3/29/2011

 $\leftarrow$ 

 $\sim$ a  $\sim$  <span id="page-0-0"></span>Ε

∍

**B** 

∍

**B** 

#### **• FASTA files**

>Name Free-form annotation MGCLLIMKEGGPGRKHKLIVMLYLDENQ EHELPIMTRAPPEDINADNAMACHINEW NQEDLYMNILKHGPPGEDEDRKHEDEDG

4 0 8

∢何 ▶ ∢ ヨ ▶ ∢ ヨ ▶

 $299$ 

重

#### **• FASTA files**

>Name Free-form annotation MGCLLIMKEGGPGRKHKLIVMLYLDENQ EHELPIMTRAPPEDINADNAMACHINEW NQEDLYMNILKHGPPGEDEDRKHEDEDG

Dotplots: unbiased plot of all possible ungapped alignments of two sequences.

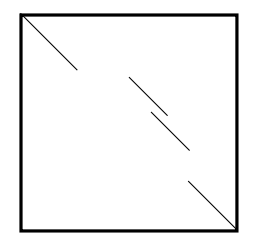

つくへ

What do we mean by best?

 $\Omega$ 

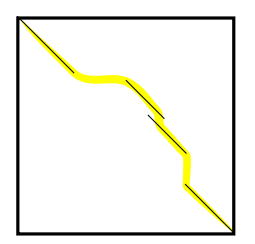

What do we mean by best?

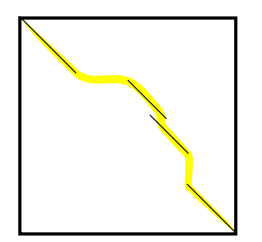

• Residues with equivalent functional roles are paired

つくへ

What do we mean by best?

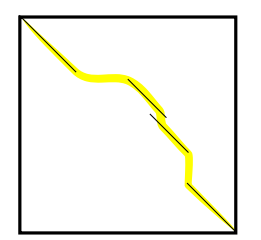

- Residues with equivalent functional roles are paired
- Residues that derive from the same position in the common ancestor are paired (homology)

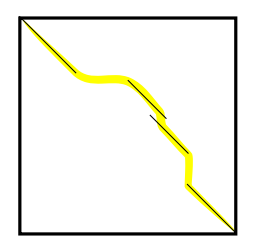

What do we mean by best?

- Residues with equivalent functional roles are paired
- Residues that derive from the same position in the common ancestor are paired (homology)
- The sequence alignment maximizes a similarity function

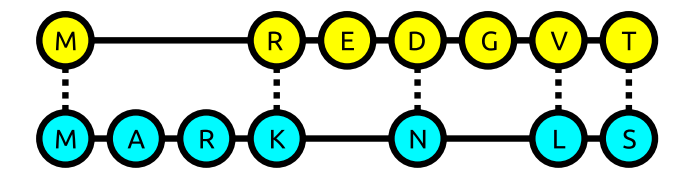

 $\leftarrow$ 

 $\sim$ 

⊀ 伊 ≯ ∢ 唐 ≯

э

 $\rightarrow$ -b  $299$ 

目

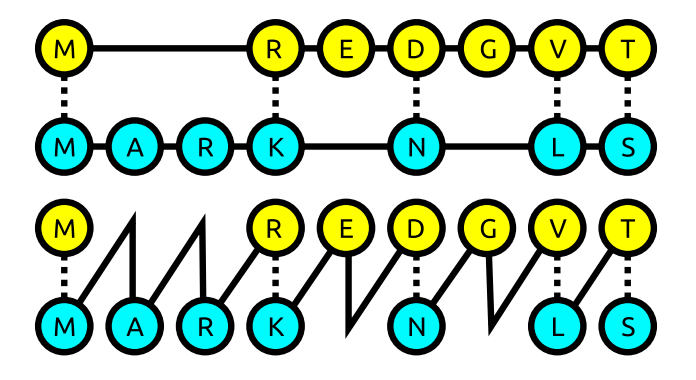

 $\leftarrow$ 

 $\sim$ 

⊀ 伊 ≯ ∢ 唐 ≯

э

 $\rightarrow$ 

 $299$ 

目

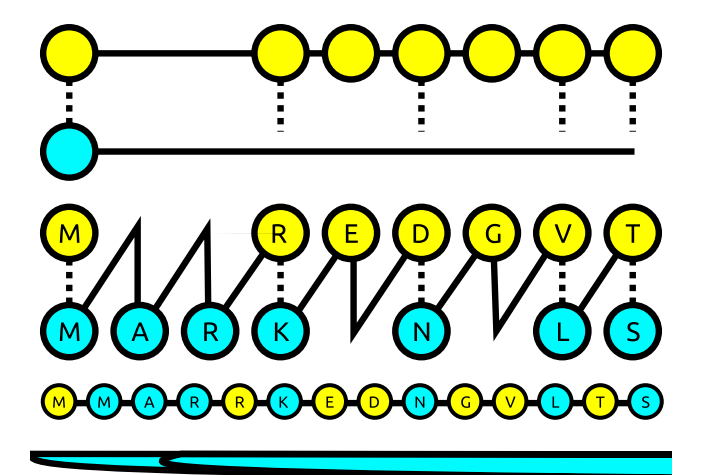

 $\leftarrow$ 

■ ▶ ◀ 君

∍

**B** 

**State** 

 $299$ 

э

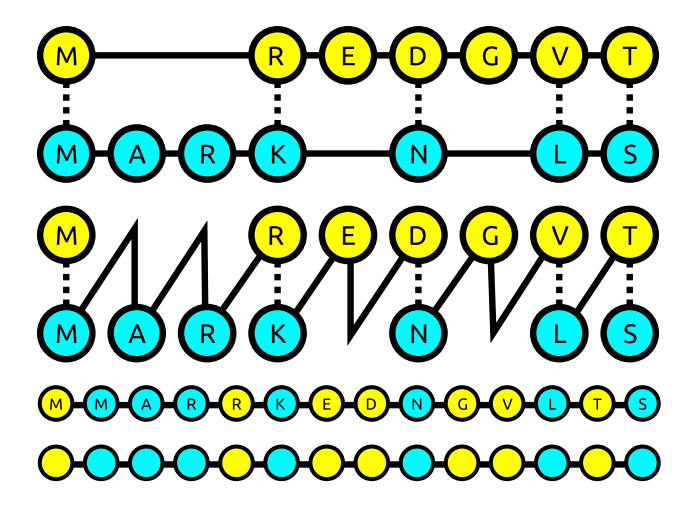

 $\leftarrow$ 

- b

∢ 御 ▶ (≮ 唐 ▶ (≮ 唐 ▶

 $299$ 

目

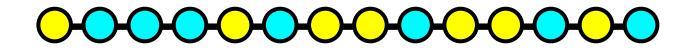

 $\Box$ 

a.  $\sim$  **≮ @ ▶ ∢ ミ ▶ ∢** 

э

-b

 $299$ 

目

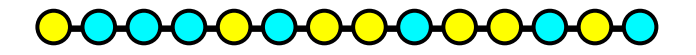

$$
\frac{k}{r} = \frac{k!}{(k-r)!r!} \tag{1}
$$

 $\Box$ 

*団* ▶ ∢ ミ ▶

э

 $\rightarrow$ **B**   $299$ 

∍

$$
\frac{k}{r} = \frac{k!}{(k-r)!r!}
$$
\n(1)\n  
\n
$$
\frac{2n}{n} = \frac{(2n)!}{n!n!}
$$
\n(2)

@ ▶ ◀ 듣 ▶

∍

 $299$ 

目

$$
\frac{k}{r} = \frac{k!}{(k-r)!r!}
$$
\n(1)\n  
\n
$$
\frac{2n}{n} = \frac{(2n)!}{n!n!}
$$
\n(2)

Stirling's approximation:

$$
x! \approx \sqrt{2} \quad x^{x+\frac{1}{2}} \quad e^{-x} \tag{3}
$$

- 4 時

**State** 

 $\sim$ 

 $299$ 

∍

$$
\frac{k}{r} = \frac{k!}{(k-r)!r!}
$$
\n(1)\n  
\n
$$
\frac{2n}{n} = \frac{(2n)!}{n!n!}
$$
\n(2)

Stirling's approximation:

$$
x! \approx \sqrt{2} x^{x+\frac{1}{2}} e^{-x}
$$
 (3)  

$$
\frac{2n}{n} \approx \frac{2^{2n}}{\sqrt{n}}
$$
 (4)

 $299$ 

э

御 ▶ すき ▶ すき ▶

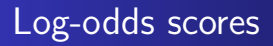

#### Frequency of residue i:

È

∍

Þ. к Þ  $299$ 

 $\leftarrow$ 

 $\rightarrow$ 

⊀ 伊 ≯ ∢ 君

#### Frequency of residue i:

 $p_i$  (5)

Frequency of residue  $i$  aligned to residue  $i$ :

 $299$ 

∍

 $\Box$ 

Frequency of residue i:

Frequency of residue  $i$  aligned to residue  $i$ :

Expected frequency if  $i$  and  $j$  are independent

 $p_i p_j$  (7)

 $p_i$  (5)

 $q_{ij}$  (6)

Mark Voorhies [Pairwise Alignment](#page-0-0)

$$
\mathsf{t}:\mathbb{R}^n\to\mathbb{R}^n
$$

$$
f_{\rm{max}}
$$

つくへ

Frequency of residue i:

Frequency of residue  $i$  aligned to residue  $i$ :

Expected frequency if  $i$  and  $j$  are independent:

Ratio of observed to expected frequency:

$$
\frac{q_{ij}}{p_i p_j} \tag{8}
$$

 $p_i p_j$  (7)

 $p_i$  (5)

 $q_{ij}$  (6)

(8)

Frequency of residue i:

Frequency of residue  $i$  aligned to residue  $i$ :

Expected frequency if  $i$  and  $j$  are independent:

Ratio of observed to expected frequency:

$$
\frac{q_{ij}}{p_i p_j} \tag{8}
$$

Log odds (LOD) score:

$$
s(i;j) = \log \frac{q_{ij}}{p_i p_j} \tag{9}
$$

 $q_{ij}$  (6)

 $p_i p_j$  (7)

 $p_i$  (5)

PAM1 matrix originally calculated from manual alignments of highly conserved sequences (myoglobin, cytochrome C, etc.)

- PAM1 matrix originally calculated from manual alignments of highly conserved sequences (myoglobin, cytochrome C, etc.)
- We can think of a PAM matrix as evolving a sequence by one unit of time.

- PAM1 matrix originally calculated from manual alignments of highly conserved sequences (myoglobin, cytochrome C, etc.)
- We can think of a PAM matrix as evolving a sequence by one unit of time.
- If evolution is uniform over time, then PAM matrices for larger evolutionary steps can be generated by multiplying PAM1 by itself (so, higher numbered PAM matrices represent greater evolutionary distances).

- PAM1 matrix originally calculated from manual alignments of highly conserved sequences (myoglobin, cytochrome C, etc.)
- We can think of a PAM matrix as evolving a sequence by one unit of time.
- If evolution is uniform over time, then PAM matrices for larger evolutionary steps can be generated by multiplying PAM1 by itself (so, higher numbered PAM matrices represent greater evolutionary distances).
- The BLOSUM matrices were determined from automatically generated ungapped alignments. Higher numbered BLOSUM matrices correspond to *smaller* evolutionary distances. BLOSUM62 is the default matrix for BLAST.

In log space, multiplication and division become addition and subtraction:

$$
\begin{array}{rcl}\n\log(xy) & = & \log(x) + \log(y) \\
\log(x = y) & = & \log(x) - \log(y)\n\end{array}
$$

 $\leftarrow$ 

**K 母 ▶ → 手** 

∍

**B** 

D.

 $299$ 

э

In log space, multiplication and division become addition and subtraction:

$$
\log(xy) = \log(x) + \log(y)
$$
  

$$
\log(x=y) = \log(x) - \log(y)
$$

Therefore, exponentiation becomes multiplication:

$$
\log(x^y) = y \log(x)
$$

 $QQ$ 

In log space, multiplication and division become addition and subtraction:

$$
\log(xy) = \log(x) + \log(y)
$$
  

$$
\log(x=y) = \log(x) - \log(y)
$$

Therefore, exponentiation becomes multiplication:

$$
\log(x^y) = y \log(x)
$$

Also, we can change of the base of a logarithm like so:

$$
\log_A(x) = \log(x) = \log(A)
$$

 $\Omega$ 

Multiplying independent probabilities is equivalent to adding independent log probabilities.

 $299$ 

母→ ∢ 手 D.

Multiplying independent probabilities is equivalent to adding independent log probabilities.

Therefore, for an ungapped alignment can be scored as:

$$
S(x; y) = \sum_{i=1}^{N} s(x_i; y_i)
$$
 (10)

 $\Omega$ 

Multiplying independent probabilities is equivalent to adding independent log probabilities.

Therefore, for an ungapped alignment can be scored as:

$$
S(x; y) = \sum_{i=1}^{N} s(x_i; y_i)
$$
 (10)

 $\Omega$ 

What about gaps?

Multiplying independent probabilities is equivalent to adding independent log probabilities.

Therefore, for an ungapped alignment can be scored as:

$$
S(x; y) = \sum_{i=1}^{N} s(x_i; y_i)
$$
 (10)

つくい

What about gaps?

- Probability of an insertion/deletion event (gap opening,  $G$ )
- Length distribution of insertions/deletions (gap extension,  $E$ )

Multiplying independent probabilities is equivalent to adding independent log probabilities.

Therefore, for an ungapped alignment can be scored as:

$$
S(x; y) = \sum_{i=1}^{N} s(x_i; y_i)
$$
 (10)

つくい

What about gaps?

- Probability of an insertion/deletion event (gap opening,  $G$ )
- Length distribution of insertions/deletions (gap extension,  $E$ )

$$
S_{\text{gapped}}(x; y) = S(x; y) + \bigg|_{i}^{\text{ggps}} (G + E * L_i) \tag{11}
$$

Multiplying independent probabilities is equivalent to adding independent log probabilities.

Therefore, for an ungapped alignment can be scored as:

$$
S(x; y) = \sum_{i=1}^{N} s(x_i; y_i)
$$
 (10)

つくい

What about gaps?

- Probability of an insertion/deletion event (gap opening,  $G$ )
- Length distribution of insertions/deletions (gap extension,  $E$ )

$$
S_{\text{gapped}}(x; y) = S(x; y) + \bigg|_{i}^{\text{sgps}} (G + E * L_i) \tag{11}
$$

The best alignment of any pair of subsequences is independent of the global alignment.

# Dynamic Programming

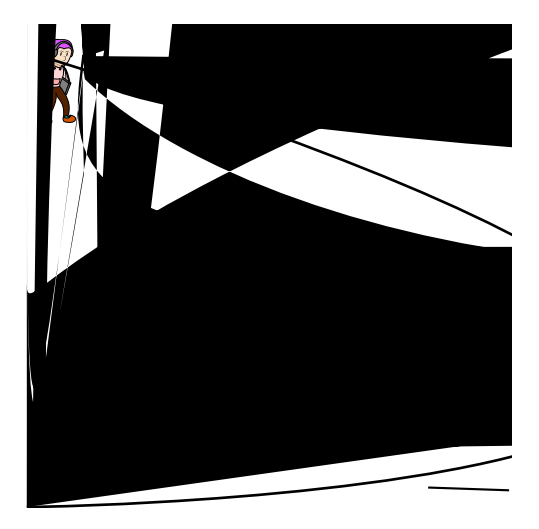

k.  $\Box$  同 → す唐 È

Έ **B** 

**B** 

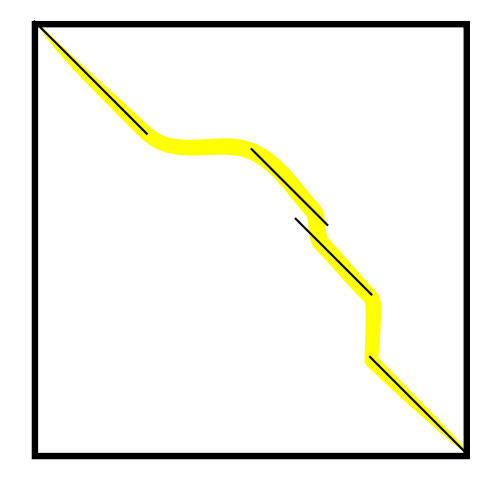

つくへ

∍

 $\sim$ 

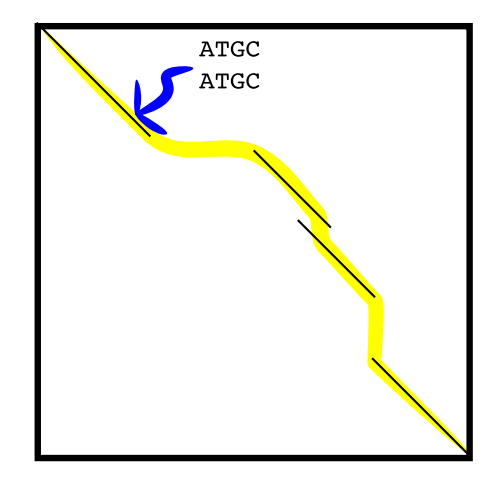

a. Ð  $\sim$  $\mathcal{A}$   $2Q$ 

∍

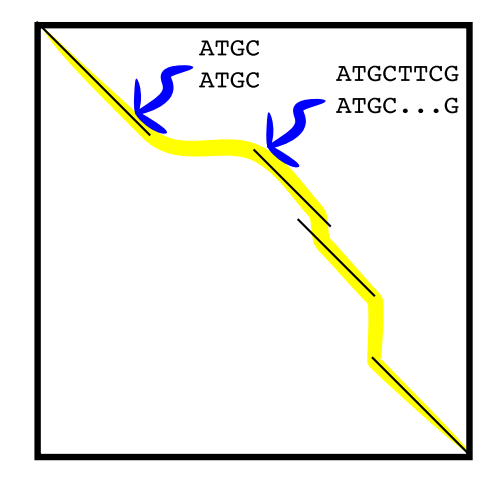

 $299$ 

∍

∍

a  $\sim$  $\mathcal{A}$ 

a. Ð ∍

Пb.

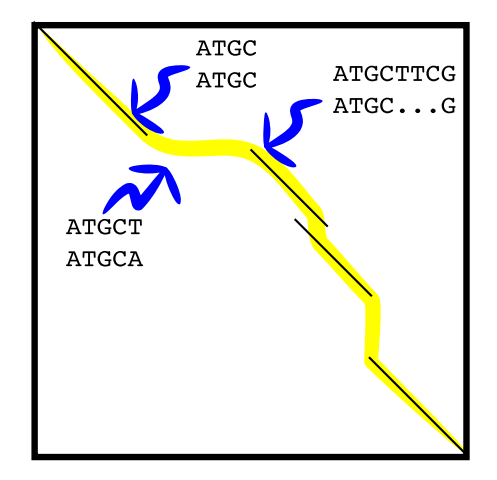

 $\leftarrow$ 

同 ▶ 4 造

a.

Э× 目

 $\sim$ 

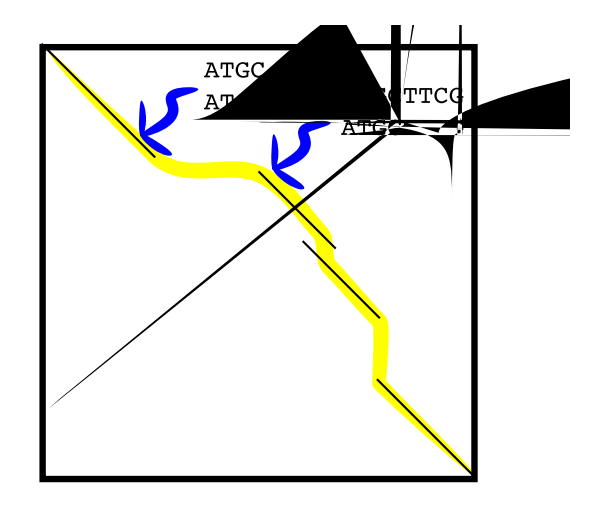

a. Ð  $\sim$ 

 $299$ 

∍

- DOTTER:  $O(n^2)$
- Exhaustive search:  $\frac{2^{2n}}{\sqrt{n}}$
- Dynamic programming:  $O(n^2)$  to  $O(n^3)$

 $299$ 

♪ ◆ → ⇒

- Play with some of your favorite sequences in CLUSTALX
- Experiment with varying the scoring matrices and gap parameters
- Which sequences are easier or harder to align?

<span id="page-42-0"></span> $\Omega$